## **eole-wpkg - Evolution #3724**

# **Ajouter le support de Wpkg-GP**

28/06/2012 11:30 - Klaas TJEBBES

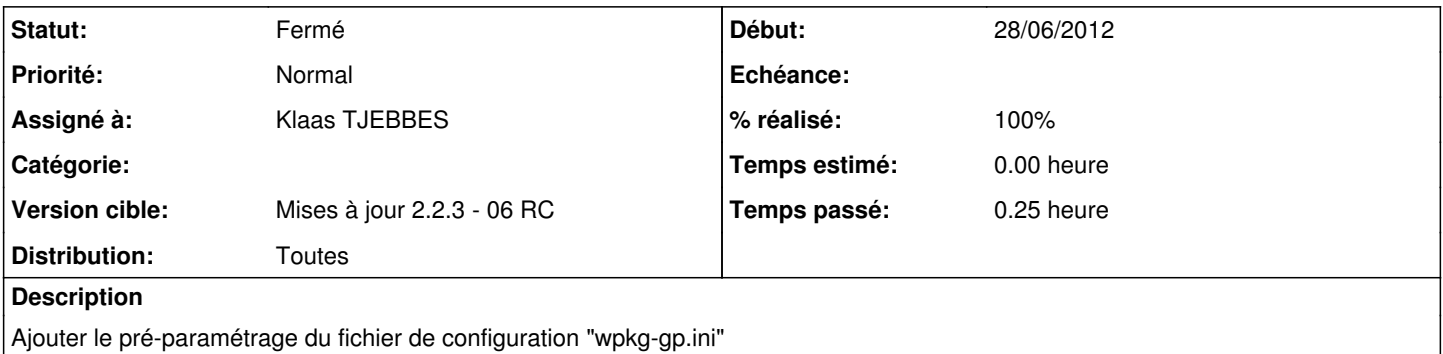

Ajouter le script "wpkg\_client\_install-GP.bat" pour l'installation automatisée du client avec installation des paramètres EOLE [http://code.google.com/p/wpkg-gp/wiki/InstallationGuide#Unattended/Silent\\_installation](http://code.google.com/p/wpkg-gp/wiki/InstallationGuide#Unattended/Silent_installation)

#### **Révisions associées**

#### **Révision ea8a3cbf - 28/06/2012 11:27 - Klaas TJEBBES**

ajout du paramétrage et du script d'installation pour "Wpkg-GP" FIXES #3724

### **Révision b53c14ce - 28/06/2012 11:37 - Klaas TJEBBES**

ajout du support pour "Wpkg-GP" FIXES #3724

## **Historique**

#### **#1 - 28/06/2012 11:38 - Klaas TJEBBES**

- *Statut changé de Nouveau à Résolu*
- *% réalisé changé de 0 à 100*

Appliqué par commit [ea8a3cbf56ce74b3e5c210c33f8182e964ccd19b](https://dev-eole.ac-dijon.fr/projects/eole-wpkg/repository/revisions/ea8a3cbf56ce74b3e5c210c33f8182e964ccd19b).

### **#2 - 28/06/2012 11:38 - Klaas TJEBBES**

Appliqué par commit [b53c14ceff7c8c068fd13386418c7fd07ebfe3bb.](https://dev-eole.ac-dijon.fr/projects/eole-wpkg/repository/revisions/b53c14ceff7c8c068fd13386418c7fd07ebfe3bb)

#### **#3 - 05/07/2012 12:01 - Joël Cuissinat**

- *Assigné à mis à Klaas TJEBBES*
- *Version cible mis à Mises à jour 2.2.3 06 RC*

#### **#4 - 05/07/2012 12:05 - Joël Cuissinat**

Candidat 2.2 : **eole-wpkg-2.2-eole18~1**

## **#5 - 28/08/2012 11:41 - Joël Cuissinat**

*- Statut changé de Résolu à Fermé*

Nb : je n'ai pas testé la fonctionnalité.

### **#6 - 13/09/2012 10:29 - Klaas TJEBBES**

*- Description mis à jour*